## Adobe Photoshop CC 2015 Version 18 Activation Key Windows 2022

How to Install & Crack Adobe Photoshop Installing Adobe Photoshop is relatively easy and can be done in a few simple steps. First, go to Adobe's website and select the version of Photoshop that you want to install. Once you have the download, open the file and follow the on-screen instructions. Once the installation is complete, you need to crack Adobe Photoshop. To do this, you need to download a crack for the version of Photoshop you want to use. Once you have the crack, open the file and follow the instructions to apply the crack. After the crack is applied, you can start using Adobe Photoshop. Be sure to back up your files since cracking software can be risky. With these simple steps, you can install and crack Adobe Photoshop.

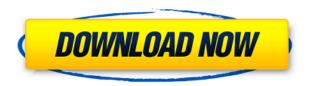

ABOVE: The "backup" button appears in the bottom right corner of the Lightroom window and enables you to move images into the Shared Collections feature. With that feature, images can be organized by dates, date ranges, collections, events or any other logical concepts. BELOW: A banding effect is applied to a photo of someone and a photo of a plant, with Photoshop Portrait applying the effect to both pictures. The effect is done with two layers and using the Adjustment Layer function. An interesting new feature is bezier curves. They are used to trace and then adjust the image. For instance, I'm using a curve to move the shadows in the subject of this image slightly, for a more natural look. The Many Slice function introduced in CS5 allows you to isolate an area of the image and move it into another image. This enables deletion of details that should stay in the other image or that should be moved elsewhere. It's a powerful feature. This review was contributed by Alex Friedmann. Alex is a magazine and newspaper photographer with more than a decade of experience in the field from the editorial to the commercial, and freelance and in-house photography. ABOVE: A sample image from Creative Cloud. Since 1973, Lucent has sponsored the Academy Photography awards. This year, that sponsorship ended because of some changes that had occurred at Lucent. Most important for this review, Creative Cloud was integrated into the awardwinning Maxwell software. This is a collaborative effort where one user can work on a project in Photoshop through the iPad, PC, or Mac, and the changes are automatically synchronized to the desktop version of the project.

## Adobe Photoshop CC 2015 Version 18License Code & Keygen X64 2022

Photoshop enables you to insert the text, shapes, and artwork that you need to complete your project. Adobe Photoshop allows you to edit the text as if it was a drawing element. You can

customize the text composition by changing its color, style, font, hue, saturation, brightness and many more. It is suitable for both text and graphic work. What It Does: The Spot Healing Brush function repairs small damage of the image that won't be a concern to human eyes. It does not perform well on photos with small colors, as it identifies colors as the same. The Clone Stamp adds a new layer to the image and creates a small area. You can alter the color, size, or customize the clone stamp. In Photoshop, you can use the Content Aware option to make the image look natural. You can manually select the area that you want to fix by drawing a shape over the unwanted area. You can also use content aware fill to change the colors of the area according to another area of your image to complement it. The airbrush function performs in a similar manner to the brush tool that we use everyday. You just need to move the interface and the area of the menu to get the same effect. Migration is the ability of the program to run plugins which use codes which make better performance. There is no cost of downloading any plugins in the software. You can easily edit them, delete, or rearrange the features as many times as you want. Photoshop has its preferences and actions which you can change to improve the outcome. 933d7f57e6

## Adobe Photoshop CC 2015 Version 18 Download free With Keygen For Mac and Windows {{ lAtest release }} 2023

Adobe Photoshop includes a large palette of various color selectors that let you change almost all portions of the image. The color selectors let you guick color adjustments, such as green, red and yellow, which help us to adjust the design as per mood or feel. It also offers you grey scale selections, hue/saturation, noise, posterization and more, all based on your favorite color and the best content of your image. When you want to rotate an image, it is no doubt that this is the most used tool in Photoshop editing. While rotating the image, you can adjust the angle, rotation speed and orientation. You can also make the image larger or smaller, and in this way, you can adjust it to match the content. Free transform is one of the fastest and easiest maneuvers in the entire editing process. Adobe Photoshop has its own layer-based tool to incorporate the image with the edge or area around the selected content. This is a great tool to avoid the selected area from other objects in the image, which is often used for precise croping. It chooses the content in the image, based on its natural edges or areas. Another tool in an editing process is the brush. The brush is simply a tool that does black and white painting rather than the darkening analog you may remember from the past. Now, it is a powerful tool to spread colors and designs in the image. Another essential element of Photoshop is transparency. From layers to channels, the most important color in an image is the transparency. Photoshop is the best tool to adjust the transparency of the image easily. The adjustment tool lets you darken or lighten the color of any selection or object to hide or show specific areas of a document without altering the overall content.

photoshop free gradient download adobe photoshop free download 7.0 setup photoshop free download 7 adobe photoshop free download 7.0 1 photoshop free download 7.0 full version free setup adobe photoshop free download 7.0 filehippo photoshop free download 7.1 edit photoshop app download adobe photoshop editing app download free photoshop app download for windows 10

The third and most important improvement is the new content palette. This palette is found on the right side of your image window /floating window. This palette can be used to position layers, objects, channels and masks, and dialog boxes on your canvas. The palette makes available the full range of tools capable of editing layers, objects and masks, and working with channels for image adjustment, color correction, vignette, light metering, and more. To adjust canvas size, you can scale the canvas, drag its corners, or resize the frame as well. You can even drag four corner handles to create a Live Pen (see Adjustment Layers and layer mask), that lets you easily scale the canvas within that area. You can also add, move and rotate guides that help you to create or edit artwork with accuracy, and even find trouser or zipper lines in your pants. You will be able to crop and straighten images, and rotate them around any axis. Using Content-Aware Fill, let Photoshop fill out the missing or hidden areas of your images. There are many editing tools, including Adjustment Layers, Quick Selection tool, Magic Wand, Adjustment Brush, Filmstrip, Adjustment Brush, Magic Eraser, and false color adjustment features, which enable you to edit, retouch, and enhance your images. The adjustment layer enables you to add adjustments like duplicates and lighting to your images. Impact is a brush that enables you to add brushes, textures, and selective color density to your images. Photoshop lets you add and subtract details, such as shadows and highlights, to your images. It can also automatically detect faces and remove them.

Photoshop CC comes with all the tools to design a photo in your desired way. For instance, it has the tools like pixel perfect which allows you to work on a photo in the way a picture is supposed to be. Therefore, you can use Photoshop to create a new image in a precise way. You can also use the basic tools to tweak your picture. Some of the basic tools are levels, curves, adjustment, basic shapes and so on. You have the freedom to change the brightness and the color of the image with these tools. It also has the clone stamps and eraser tools. The clone stamps tool automatically creates a clone of the original image on the canvas. You can change the size of the clone by using the tool. You can also erase it. The clone tool is used to draw or replicate new areas of interest that appear in a digital image. As we all know, a scene can be captured by multiple cameras. If you want to copy the similar image from one camera to another, you can use the clone stamp tool. You can also use the clone stamp tool to create a copy of the source image. You can use Photoshop CC to edit nearly every kind of digital image and graphics file. Most of the traditional Photoshop features remain, including:

- Multidimensional Image Editing Tools
- Enhance for the digital workflows of the future
- Advanced Post-Processing Tools
- Effects and Adjustment Tools
- Powerful Selection Tools
- Layer and Mask Tools
- Navigation Tools
- Export Functions

https://new.c.mi.com/th/post/1122791/AutoCAD\_220\_Crack\_Patch\_With\_Serial\_Key\_Download\_Xhttps://magic.ly/zoririona/AutoCAD-Crack-Activation-Code-With-Keygen-PCWindows

https://magic.ly/3paraepistji/AutoCAD-Crack-Activation-Key-2022-Latest

https://new.c.mi.com/my/post/430563/AutoCAD Download WinMac April-2022

https://new.c.mi.com/th/post/1119709/AutoCAD Crack X64

https://techplanet.today/post/autocad-crack-activation-x64

https://new.c.mi.com/th/post/1122640/AutoCAD\_2019\_230\_Crack\_With\_Serial\_Key\_Free\_Downlohttps://techplanet.today/post/autocad-crack-lifetime-activation-code-free-for-windows-updated-2022

https://magic.lv/diariaApego/AutoCAD-2022-24.1-Crack-April-2022

Layers are dynamic, but they need to be organized into a logical, logical arrangement - known as the Layers panel. With any file type, this panel is a vital part of achieving the level of control and accuracy that are needed for a highly-skilled designer. The Layers panel is divided into two areas: the Layers section, containing the individual layers; and the Arrange Layers section, containing the individual groups of layers. After Extending Your Lens Never is a nice extra for users who want to change the look of images without changing the exposure. They can make that happen by changing the look of objects in an image, just as you would with any photo editor. But, with Offset Paths Extending Your Lens Never, you can do it automatically. Blur also faces the same issues with Heavy Blur, which was the last filter we tested in the January 2015 list. When we created this test, we had not yet discovered the Fixer's Corrector Dark, which corrects shadow detail in an image and makes it look more natural. It's not a miracle-maker, like Photoshop is, but it's a useful tool. We used its ability to simulate how light reflects off different materials in real life, like hair and metal, to give a sense of light reflection, which the built-in Photo Filter was unable to do. When the Fixer's Dark feature was launched, it greatly extended our ability to make corrections. The Fixer's Corrector allows you to use the Lightroom-like tool to adjust the saturation in parts of an image, giving it a new look. Some of our associates thought this was the best feature.

- 3-D Printing becomes ever easier with the future debut of 3-D Systems' new Design Jet printer
- 3-D Printing becomes ever easier with the future debut of 3-D Systems' new Design Jet printer
- 3-D Printing becomes ever easier with the future debut of 3-D Systems' new Design Jet printer
- 3-D Systems Reveals the All-New Design Jet 3D Printer
- 3-D printing is feverishly becoming a mainstream technology, and the ability to create your own custom product with 3D printing technology in your own home has rapidly taken its place alongside home appliances, home automation and other home output devices. This advanced tool for graphic designers allows you to work on your photos with the highly sophisticated and intuitive Photoshop features that power it. Experienced Photoshop users know that the original files — photos, drawings, videos — remain the originals and can be shared, manipulated and even redesigned. But for those new to the digital realm, you may find working without files a bit unfamiliar. The most advanced photo editing software on the planet is Photoshop CC. Adobe's "plug-and-play" solutions can help users streamline and transform tons of photos into amazing works of art. By working with an integrated design team, workflow, and content, Photoshop CC has the power to create cut-edge custom web pages, websites, apps, images, mobile graphics and more. All without needing to learn a brand new software platform. "Adobe Photoshop CC is customer-chosen as the preferred software for creative professionals and power-users. In addition, Photoshop is a comprehensive tool that is used by whole design teams with a wide range of skill levels and professional disciplines. Adobe Photoshop with all of its image editing features, but without a server included in the suite is available at an additional cost."